#### **ESSEDIQUADRO**

#### **APPROFONDIMENTO**

### **A proposito di tool on-line per i grafici**

Numerosi sono gli strumenti on-line con cui realizzare la rappresentazione grafica di tabelle e serie di dati numerici, a scopo di sintesi, o per facilitarne la comunicabilità e la leggibilità o per supportarne l'analisi.

Ne presentiamo alcuni, tutti potenzialmente utili e interessanti, che vi invitiamo a provare. La selezione non ha alcuna pretesa di aver esaurito quanto è possibile reperire nel web ma ha il solo scopo di esemplificazione delle varie tipologie*.*

Gli asterischi accanto a ciascun titolo, su una scala crescente da uno a cinque, li differenziano, in modo approssimativo, sulla base della quantità e varietà di opzioni offerte da ciascuno relativamente a:

- formati disponibili e grado di personalizzazione,
- formato dei dati da importare/esportare e funzionalità avanzate.

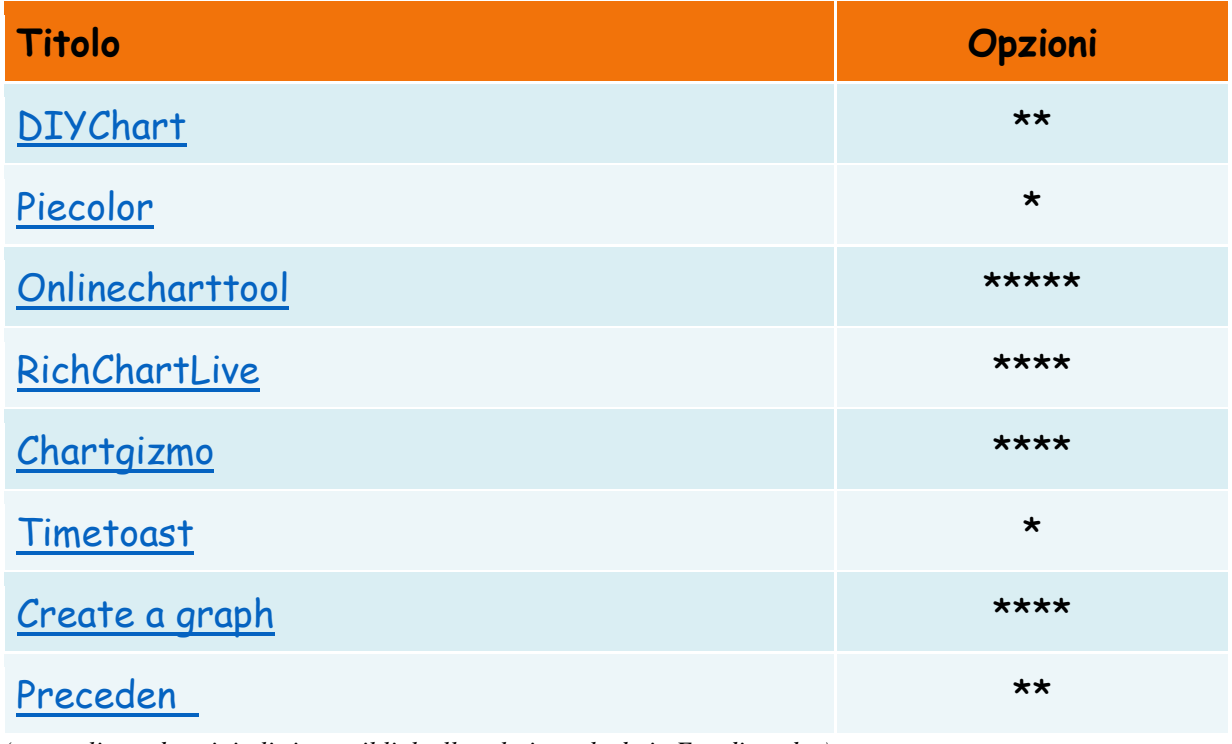

*(nota: cliccando sui titoli si apre il link alla relativa scheda in Essediquadro)*

Rev.10.201

## **A proposito di tool on-line per i grafici**

Nonostante la varietà di grafici realizzabili possiamo considerarli come variazioni di uno dei quattro tipibase: **a torta, a barre, linea temporale, a punti**.

La scelta del tipo di grafico dipende dalle caratteristiche dei dati e dalle relazioni che si vogliono mettere in evidenza. Dal punto di vista della presentazione visiva, in generale i grafici si compongono di tre elementi base:

- il sistema di "etichette" dei dati: titolo del grafico, etichette delle assi, la legenda, le serie dei dati, eventuali commenti.
- l'unità di "misura" che definisce la scala e l'ampiezza dei valori delle assi X e Y
- gli attributi degli elementi "visivi" (grafici) che rappresentano i dati: le barre nel grafico a barre, le linee nei grafici "plot", i punti nei grafici "scatterplot", le fette dei grafici a torta, ecc.

Vi invitiamo a provare alcuni tool on-line dedicati.

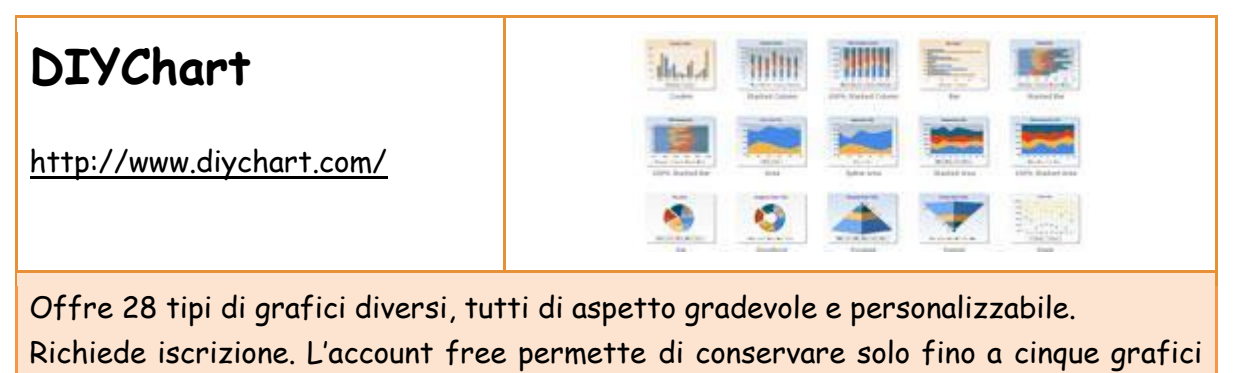

sul server e ha forti limitazioni sui dati

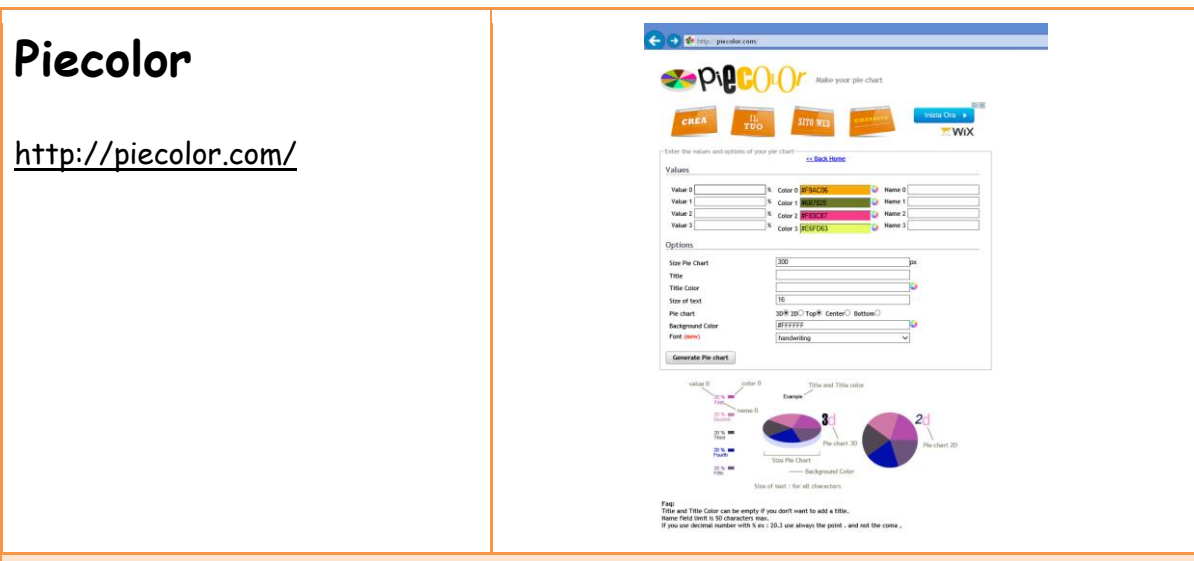

Tool molto semplice specializzato in grafici a torta, personalizzabili nel colore e nell'aspetto. Nella pagina iniziale occorre scrivere quante saranno le "fette" del nostro grafico, poi si accede ad una tabella da compilare con i valori e le etichette della serie di dati, il titolo del grafico, i colori, la scelta del formato fra bidimensionale o tridimensionale. il grafico generato può essere visionato sullo schermo o esportato come file immagine.

Nota: su alcuni browser la funzione di esportazione non funziona.

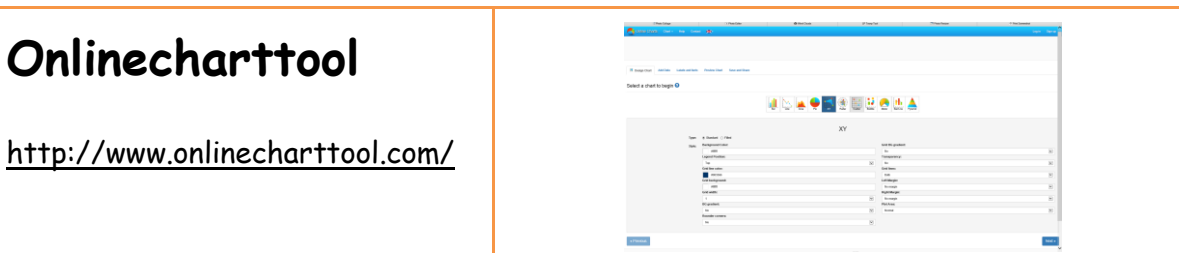

Si possono creare diversi tipi di grafici (barre, linee, area, torta, ecc), salvare le immagini e condividerle tramite e-mail.

I dati possono essere inseriti o importati da file formato .CSV

Il livello di personalizzazione dei parametri di presentazione (ad es. orientamento delle barre, tipo di linea, colori, ecc) è assai elevato per ciascun tipo di grafico.

E' possibile verificare in tempo reale l'effetto delle modifiche apportate, cliccando sul pulsante di "anteprima".

Grafico e dati possono essere salvati online, per poter proseguire l'editing anche successivamente, o si può conservare solo il risultato finale.. Si può salvare il risultato come immagine (di vari formati ad es. JPG, BMP) e condividerla con altri tramite email o tramite un link dedicato.

# **RichChartLive** [http://www.richchartlive.com/Ric](http://www.richchartlive.com/RichChartLive/default.aspx) [hChartLive/default.aspx](http://www.richchartlive.com/RichChartLive/default.aspx)

Sito web basato su tecnologia "Flash" che permette di creare vari tipi di grafici interattivi, statici o con l'aggiunta di effetti animati. I dati possono essere importati effettuando "copia e incolla" da qualsiasi spreadsheet. Ogni tipo di grafico può essere fortemente personalizzato, dalla scelta del layout alla palette dei colori, dai pattern di riempimento di sfondo e forme alla scelta del template che, con pochi click consente a qualsiasi utilizzatore, anche poco competente, di ottenere risultati professionali.

A lavoro finito è possibile salvarlo in diversi formati ad es. flash o power point (in tal caso vengono salvati due file, uno PPT e uno con estensione SWF da tenere nella stessa directory), o per l'inserimento in un sito (in tal caso viene generato il codice HTML da inserire nella propria pagina o blog).

Il servizio è fruibile sia nella versione free (che aggiunge un piccolo logo alla grafica) sia a pagamento.

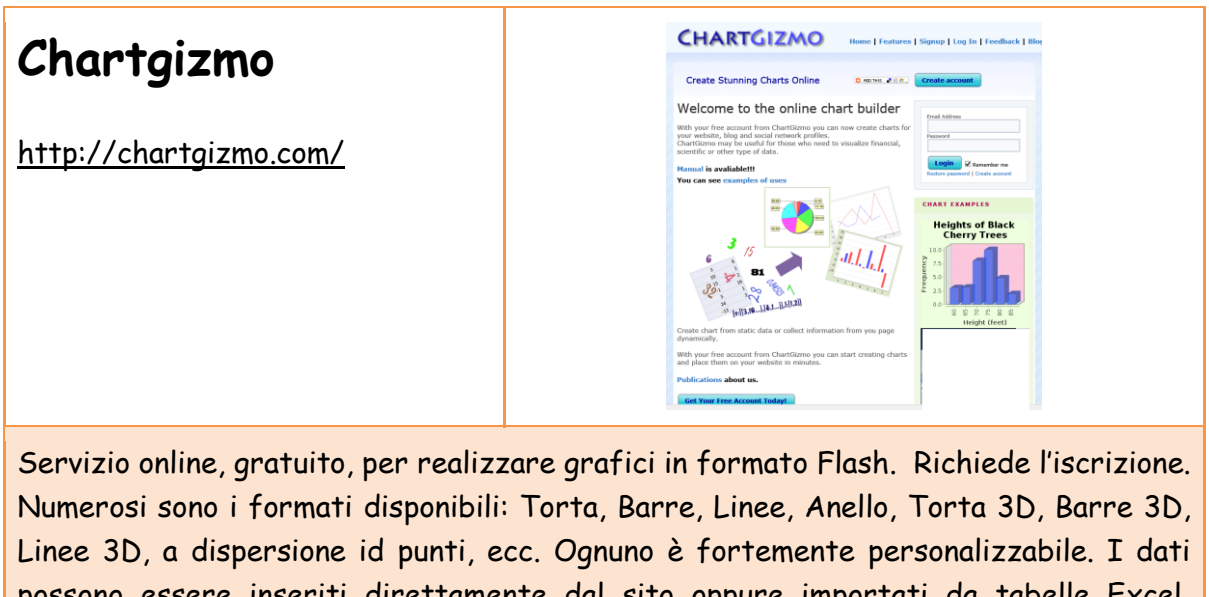

possono essere inseriti direttamente dal sito oppure importati da tabelle Excel, copiandoli, o tabelle di dati strutturati. I grafici possono essere esportati in diversi formati.

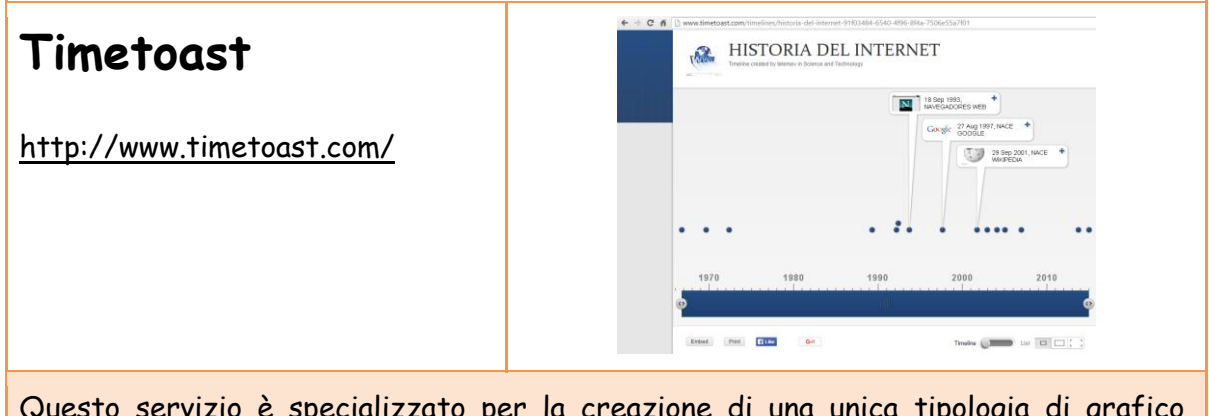

Questo servizio è specializzato per la creazione di una unica tipologia di grafico, basata sulle linee del tempo (*timelines*), con cui vengono illustrati determinati eventi in ordine cronologico.

Si possono inserire foto e contenuti interattivi; si possono pubblicare e condividere.

## **Create a graph AAAAA** GREATE AGRAPT [http://nces.ed.gov/nceskids/crea](http://nces.ed.gov/nceskids/createagraph/default.aspx) [teagraph/default.aspx](http://nces.ed.gov/nceskids/createagraph/default.aspx) Start Over Update

Viene presentato come uno strumento per bambini, ma in realtà offre livelli di personalizzazione piuttosto avanzati. I tipi di grafici disponibili sono cinque: barre, linee, area, torta, punti. i dati devono essere inseriti manualmente. I livelli di personalizzazione dell'aspetto di ogni grafico sono elevati.

In qualsiasi momento l'utente può avere una anteprima del risultato.

Come alternativa, per chi lo preferisce, è possibile passare in una pagina con i grafici di tipo "classico" che orienta l'uilizzatore nella realizzazione del grafico, spiegando le caratteristiche di ciascun formato e come utilizzarlo al meglio (quasi un tutoriale sull'argomento) Nello stesso sito, una sezione spiega il calcolo delle probabilità invitando a giocare nel lancio dei dadi.

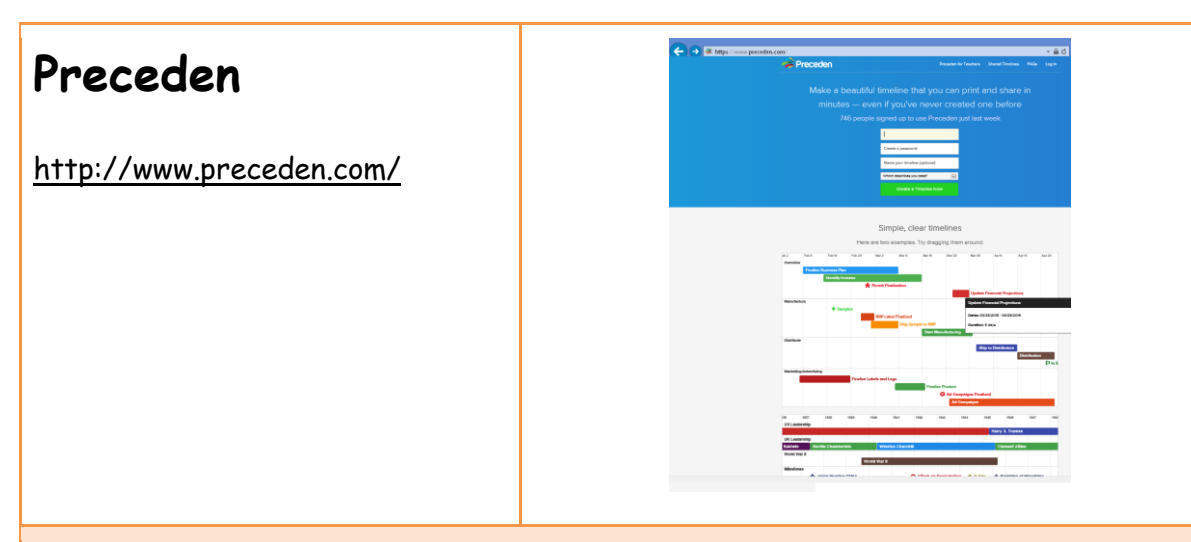

Tool completamente web-based, per creare linee del tempo, in modo semplice ed essenziale, da stampare e condividere. E' possibile registrarsi gratuitamente per l'uso individuale, oppure nella modalità "Docente", a pagamento, per l'utilizzo con la propria classe.

Rispetto ad altri tool analoghi, vuole offrire la possibilità di organizzare gli eventi, la possibilità di una linea temporale che possa contemplare avvenimenti del passato lontani milioni di anni, creare eventi di durata differente (specificando non solo la data di inizio ma anche quella di fine).